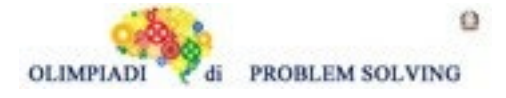

#### **GARA5 2021-22 PRIMARIA A SQUADRE**

### **ESERCIZIO 1**

Si faccia riferimento alla GUIDA OPS 2022, KNAPSACK

### **PROBLEMA**

Nel fantatorneo di curling (fantacurling) sono disponibili i seguenti giocatori; ognuno di essi, oltre a una sigla identificativa ha un valore e un costo:

tab*(<sigla>,<valore>,<costo>)*

tab(g1,120,180) tab(g2,305,340) tab(g3,255,175) tab(g4,100,330) tab(g5,242,120) tab(g6,280,280)

L'obiettivo è creare la squadra di tre giocatori (due effettivi e una riserva) con il valore massimo (V) sapendo che si dispone di una totale di 650 € da spendere per acquistare i giocatori. Attenzione però, la squadra deve avere un valore complessivo di almeno 650 punti, altrimenti non potrà essere ammessa al campionato. Definire la lista L delle sigle dei tre giocatori diversi che compongono la migliore squadra acquistabile, cioè quella con il valore massimo. Scrivere tale lista L e il suo valore V nella tabella sottostante.

N.B. Nella lista, elencare le sigle in ordine (lessicale) crescente, cioè seguendo l'ordine: g1<g2<g3< … .

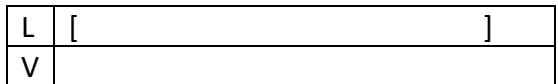

SOLUZIONE

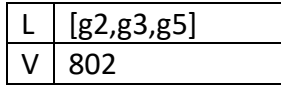

### COMMENTI ALLA SOLUZIONE

Per risolvere il problema occorre considerare *tutte* le possibili *combinazioni* di tre giocatori diversi, il loro valore e il loro costo,

N.B. Le *combinazioni* corrispondono ai sottoinsiemi: cioè sono indipendenti dall'ordine; per esempio la combinazione "g1,g2,g4" è uguale alla combinazione "g4,g2,g1". Quindi per elencarle tutte (una sola volta) conviene costruirle sotto forma di liste i cui elementi sono ordinati, come richiesto dal problema: si veda di seguito.

Costruite le combinazioni occorre individuare quelle acquistabili (cioè con costo complessivo minore o eguale a 650 €) e tra queste scegliere quella di maggior valore.

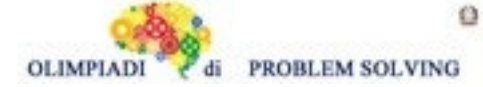

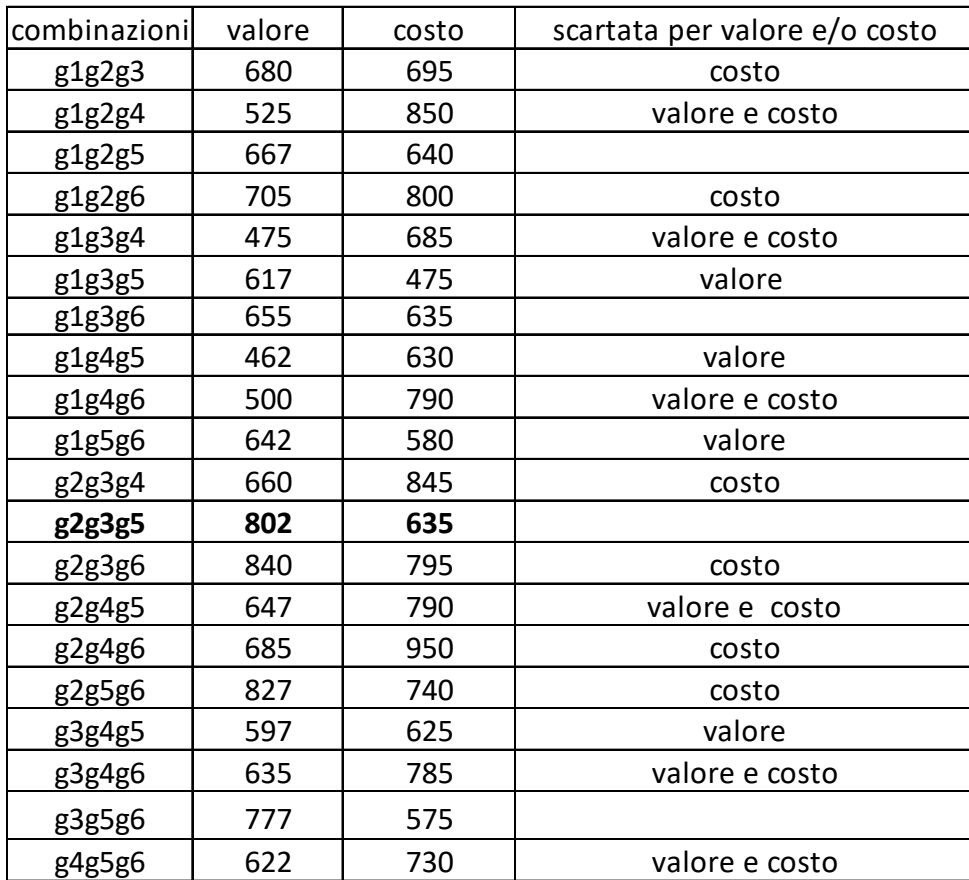

Dalla tabella si deduce la soluzione.

È possibile velocizzare il processo risolutivo osservando che:

le combinazioni che includono il giocatore g2 oppure il giocatore g4 (singolarmente e, a maggior ragione, contemporaneamente) non sono acquistabili in quanto il loro costo (340 € e 330 €) se aggiunto a quello di una qualsiasi altra coppia di giocatori da un risultato superiore a quello massimo acquistabile (650 €).

La presenza contemporanea dei giocatori g1, g4 (i due giocatori con il valore più basso) insieme a qualsiasi altro giocatore non raggiungerebbe il valore minimo accettato (650 punti).

Di conseguenza tali combinazioni possono essere immediatamente scartate

# **ESERCIZIO 2**

Si faccia riferimento alla GUIDA OPS 2022, ROBOT E AUTOMI PREMESSA

Ludovica ha acquistato un robot appena uscito che ha la capacità di muoversi anche in un percorso contenente caselle con ostacoli. Tale capacità è fornita dal comando di decisione d costituito da due blocchi di azioni:

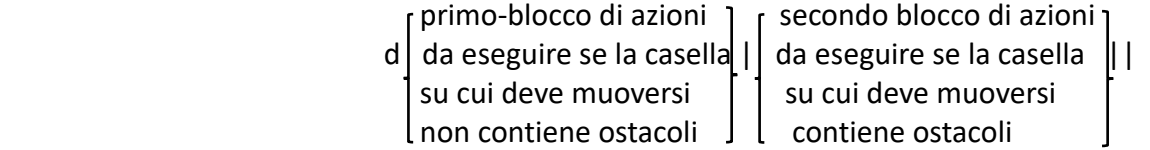

dove il simbolo | divide i due blocchi e il simbolo || termina il comando.

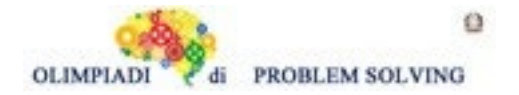

Quando il robot arriva davanti ad una di tali caselle, esegue una sequenza di comandi (ad esempio, per tentare di aggirarla o per cambiare strada); se la via, al contrario, è libera, esegue un'altra sequenza di comandi (per esempio, ma non per forza, prosegue nella direzione corrente). Esempio 1

Il robot è nello stato [10,7,W] ed esegue la seguente lista dei comandi [f,o,f,f,o,df,a|a,f,o,f||]

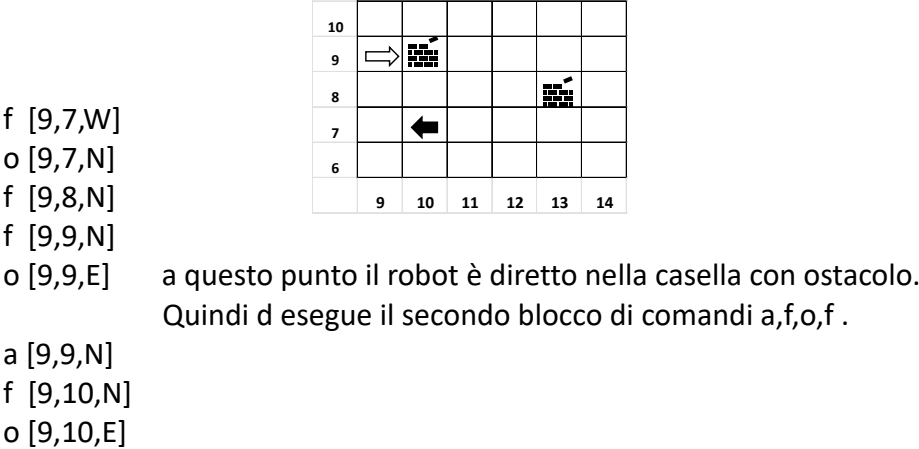

f [10,10,E] stato finale.

# Esempio 2

Il robot è nello stato [10,7,W] ed esegue la seguente lista di comandi [o,o,f,f,a,f,df,a|a,f,o,f||]

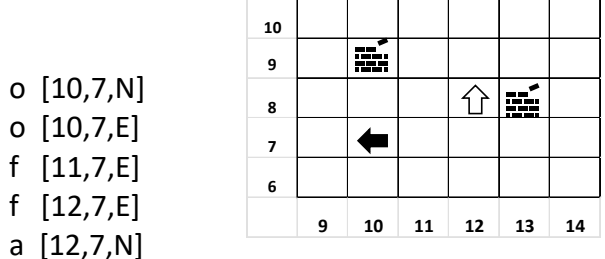

- f [12,8,N] a questo punto il robot è accanto alla casella con ostacolo ma non diretto verso essa. Quindi d esegue il primo blocco di comandi f,a perché non ci sono ostacoli.
- f [12,9,N]
- a [12,9,W] stato finale.

# Esempio 3

Il robot è nello stato [16,14,W] ed esegue la lista di comandi [f,o,f,f,o,df,a|a,f,o,f||] come nell'esempio 1.

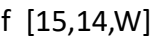

- o [15,14,N]
- f [15,15,N]
- f [15,16,N]
- o [15,16,E] a questo punto il robot non ha caselle ostacoli nelle sue vicinanze.

**15 16 17 18 19 20**

Quindi d esegue il primo blocco di comandi f,a.

 $\leftarrow$ 

f [16,16,E]

a [16,16,N] stato finale.

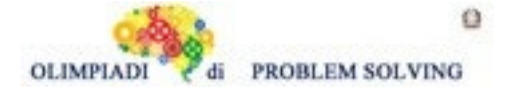

### **PROBLEMA**

Ludovica è impaziente di provare il suo robot. Lo poggia sulla casella [7,7] e lo gira verso destra. Poi appunta sul suo taccuino le posizioni degli ostacoli presenti sul campo di gara: [7,10] e [9,11]. A questo punto invia al suo robot la lista di comandi

 $L1 = [a,f,f,df,o|o,f||,a,f,da|o,f|,a]$ 

Calcolare:

1. Lo stato S1 del robot dopo aver eseguito i comandi della lista L1 fino al primo comando d incluso;

2. Lo stato S2 del robot dopo aver eseguito tutti i comandi della lista L1.

Indicare ogni stato sotto forma di tripla [X,Y,D], dove X rappresenta l'ascissa, Y l'ordinata e D la direzione del robot nell'istante considerato e scriverlo nella tabella sottostante.

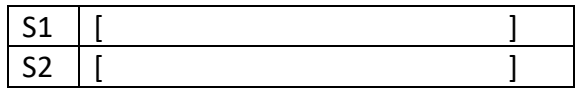

SOLUZIONE

,

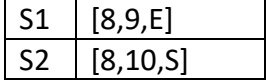

### COMMENTI ALLA SOLUZIONE

Le direzioni sono indicate usando le iniziali dei punti cardinali, come da Guida OPS: N, W, S, E. Lo stato iniziale del robot è [7,7,E].

Il robot esegue la lista di comandi

$$
L1 = [a, f, f, df, o | o, f | |, a, f, da | o, f | |, a]
$$

Possiamo risolvere il problema studiando i cambiamenti di stato a seguito dell'esecuzione di ogni comando. Analizziamo i comandi fino al primo comando d incluso:

- comando a: da  $[7,7,E]$  a  $[7,7,N]$ ;
- comando f: da  $[7,7,N]$  a  $[7,8,N]$ ;
- comando f: da  $[7,8,N]$  a  $[7,9,N]$ ;
- comando d: il robot è rivolto verso l'alto e ha davanti a sé uno degli ostacoli (casella [7,10]) Quindi esegue la sotto-sequenza data dai comandi o,f:
	- comando o: da  $[7,9,N]$  a  $[7,9,E]$
	- comando f: da  $[7,9,E]$  a  $[8,9,E]$

Quindi lo stato cercato, ovvero la risposta al primo punto, è S1 = [8,9,E].

Ora lo stato iniziale è [8,9,E]. Per rispondere al secondo punto analizziamo i comandi restanti:

- $\bullet$  comando a: da [8,9,E] a [8,9,N]:
- comando f: da [8,9,N] a [8,10,N];
- comando d: il robot non ha davanti a sé alcun ostacolo, quindi esegue il comando a, passando dallo stato [8,10,N] allo stato [8,10,W];
- comando a: da [8,10,W] a [8,10,S].

La risposta al secondo punto è data allora dallo stato S2 = [8,10,S].

# **ESERCIZIO 3**

Si faccia riferimento alla GUIDA OPS 2022, ROBOT E AUTOMI

Riccardo ha comprato un nuovo modello di robot che, oltre a eseguire movimenti tramite i comandi o, a ed f ha la capacità di memorizzare e richiamare sotto-liste di comandi! Una sotto-lista è una sequenza di comandi con un numero identificativo, e che può essere inserita all'interno di un'altra sequenza di comandi proprio utilizzando il numero identificativo. In dettaglio, il robot oltre a o, a ed f, esegue due nuovi comandi:

- comando s: questo comando è seguito dal numero identificativo, poi da una sequenza di comandi chiamata corpo e infine dal simbolo | che indica la fine del corpo
	- un esempio è s3a,f,o,f,f| in cui 3 è il numero identificativo e a,f,o,f,f è il corpo
	- l'esecuzione di s non provoca alcuno spostamento del robot; accade invece che il robot memorizza al suo interno il corpo del comando, come sotto-lista di comandi che viene identificata dal numero identificativo. Quindi, quando il robot esegue il comando s, non esegue i comandi che formano il corpo del comando
- comando c: questo comando è seguito da un numero identificativo
	- un esempio è c3 in cui 3 è numero identificativo
	- quando il robot esegue un comando c, se ha eseguito in precedenza un comando s che aveva lo stesso numero identificativo del comando c, allora il robot esegue tutti i comandi del corpo di tale comando s; altrimenti il robot non fa nulla e passa ad eseguire il prossimo comando della lista

Ad esempio, se al robot viene data la lista di comandi [f,s1f,f,a],f,a,c2,f,c1,f], il robot si comporta come segue:

- 1. esegue f
- 2. esegue s seguito da 1, ovvero memorizza al suo interno il corpo f,f,a associato al numero identificativo 1
- 3. esegue f e poi a (sono i comandi che vengono subito dopo il simbolo | )
- 4. esegue il comando c seguito da 2: poiché non è stato eseguito in precedenza un comando s con numero identificativo pari a 2, il robot non fa nulla
- 5. esegue f (è il comando che segue c2)
- 6. esegue il comando c seguito da 1: poiché è stato eseguito in precedenza il comando s con numero identificativo pari a 1, il robot esegue i comandi del corpo di tale comando s, ovvero f,f,a
- 7. esegue f (è il comando che segue c1)

# **PROBLEMA**

Riccardo posiziona il suo nuovo robot su un campo di gara, nella casella [3,27], girato verso sinistra. Lo stato iniziale del robot è dunque [3,27,W]. Infine, Riccardo invia dei comandi al suo robot, riassunti nella lista seguente

 $L1 = [a,f,s1,o,f,o|,f,a,c1,o,f,f,c1,a]$ 

Indicare:

• Lo stato S1 del robot dopo aver eseguito i comandi della lista L1 fino al comando s1 incluso;

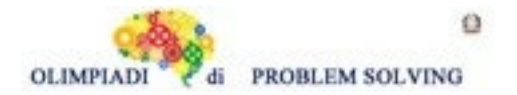

- Lo stato S2 del robot dopo aver eseguito i comandi della lista fino al primo comando c1 incluso;
- lo stato finale S3 del robot dopo aver eseguito tutti i comandi di L1.

Indicare ogni stato sotto forma di tripla [X,Y,D], dove X rappresenta l'ascissa, Y l'ordinata e D la direzione del robot nell'istante considerato e scriverli nella tabella sottostante.

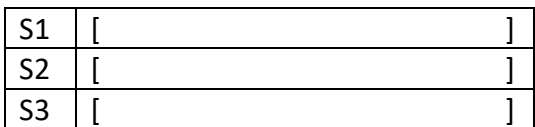

SOLUZIONE

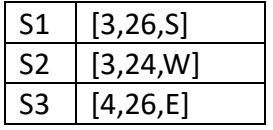

COMMENTI ALLA SOLUZIONE

Lo stato iniziale del robot è [3,27,W].

Lo stato S1 viene raggiunto dal robot eseguendo la lista di comandi [a,f] in quanto s1o,f,o| è solo una memorizzazione.

a [3,27,S] f [3,26,S] S1

Per arrivare a S2 ( a partire da S1) il robot deve eseguire la lista di comandi [f,a,c1] equivalente alla lista classica [f,a,o,f,o]

f [3,25,S] a [3,25,E] o [3,25,S] f [3,24,S] o [3,24,W] S2

Lo stato finale S3 si raggiunge da S2, eseguendo l'ulteriore lista di comandi [o,f,f,c1,a] equivalente alla lista classica [o,f,f,o,f,o,a]

o [3,24,N] f [3,25,N] f [3,26,N] o [3,26,E] f [4,26,E] o [4,26,S] a [4,26,E] S3

Una strategia risolutiva migliore consiste nel cercare di analizzare cosa fanno le singole esecuzioni dei comandi c, e poi da ciò capire cosa accade in tutta la sequenza. Il robot parte in direzione W. Il corpo di s1 consiste nei comandi o,f,o. Tale sotto-sequenza, globalmente, fa avanzare il robot di 1 casella nella direzione "alla destra" di quella corrente. Inoltre, ruotando due volte in senso orario il robot, fa in modo che la direzione a seguito dell'esecuzione sia quella opposta a quella precedente. Quindi eseguendo c1 cambiano posizione e direzione del robot.

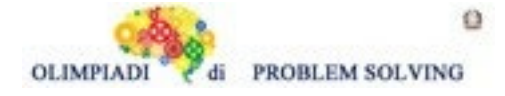

Per rispondere al primo quesito, osserviamo che dall'inizio di L1 fino al comando s1, il robot esegue un comando a e un comando f. Questi comandi producono una rotazione in direzione Sud e uno spostamento di una casella. Questo vuol dire che l'ordinata diminuisce di 1\*1 = 1. La direzione, come osservato, diviene Sud. Quindi S1 = [3,27-1,S], cioè S1 = [3,26,S].

Partiamo dalla risposta del punto precedente. Il robot si trova nello stato [3,26,S]. Il robot esegue f e a prima di eseguire il primo comando c1, arrivando allo stato [3,25,E]. Questo significa che l'esecuzione di c1 coinvolge le direzioni Sud e Ovest (S e W). La direzione finale sarà allora W. Per quanto riguarda la posizione, notiamo che muoversi verso Sud vuol dire diminuire l'ordinata. Il robot decrementa allora la sua ordinata di 1\*1. Abbiamo di conseguenza la risposta al quesito: S2 =  $[3,25-1,W]$ , ossia S2 =  $[3,24,W]$ .

Per rispondere al terzo e ultimo quesito, osserviamo che partiamo dallo stato [3,24,W]. Prima di eseguire il secondo comando c1, il robot esegue, nell'ordine, i comandi o,f,f. Questi comandi producono una rotazione in direzione Nord e uno spostamento di due caselle verso Nord. Questo vuol dire che l'ordinata aumenta di 1\*2 = 2, producendo lo stato [3,24+2,N] = [3,26,N]. A questo punto il robot richiama la sotto-sequenza con numero identificativo 1, invertendo, come abbiamo visto, la sua direzione (da Nord a Sud) e muovendosi di una casella nella direzione "alla destra" di Nord, aumentando l'ascissa di 1\*1 = 1. Lo stato diventa allora [3+1,26,S]=[4,26,S]. Infine, il robot ruota in senso antiorario. Possiamo quindi costruire lo stato finale S3 = [4,26,E].

# **ESERCIZIO 4**

Si faccia riferimento alla GUIDA OPS 2022, CRITTOGRAFIA

### **PROBLEMI**

- 1. Usando il cifrario di Cesare, decriptare il messaggio OXOBQSK OYVSMK sapendo che è stato criptato per due volte con chiave 5 (ovvero: è stato criptato con chiave 5 e il risultato è stato nuovamente criptato con chiave 5)
- 2. Usando il cifrario di Cesare, criptare il messaggio SEPOLCRO con la medesima chiave con cui il messaggio criptato MIFY è decriptato in SOLE.
- 3. Usando il cifrario di Cesare, decriptare il messaggio XIKM sapendo che la chiave in lettere criptata con chiave 2 è QVVQ.

Scrivere le risposte nella tabella sottostante.

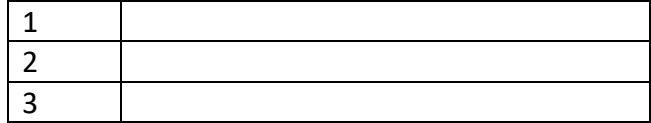

SOLUZIONE

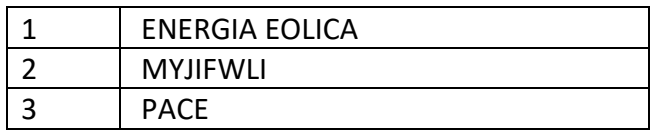

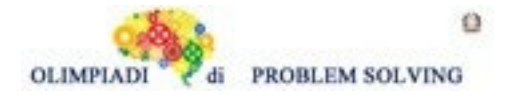

### COMMENTI ALLA SOLUZIONE

1) Utilizziamo la chiave 5

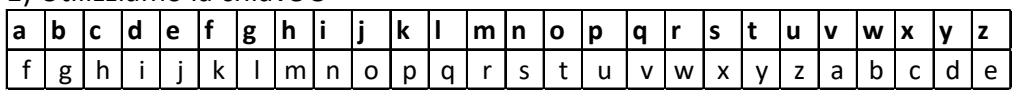

due volte a partire dal messaggio criptato

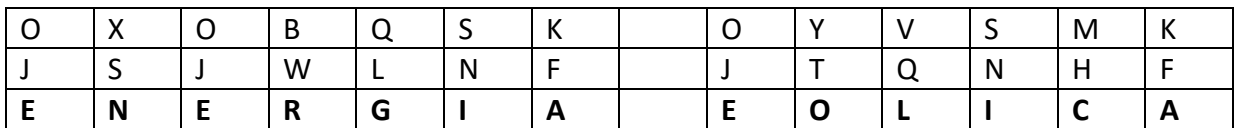

2)MIFY si decritta in SOLE attraverso la chiave 20

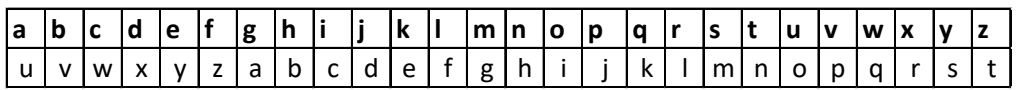

che utilizziamo per criptare SEPOLCRO

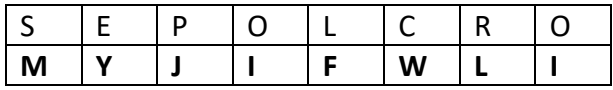

3)Utilizziamo la chiave 2

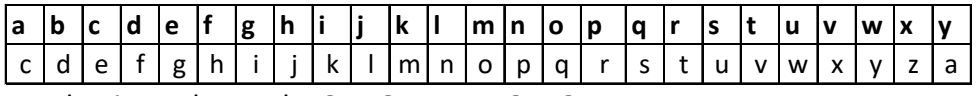

per decrittare la parola QVVQ -------> OTTO

Ora con chiave 8

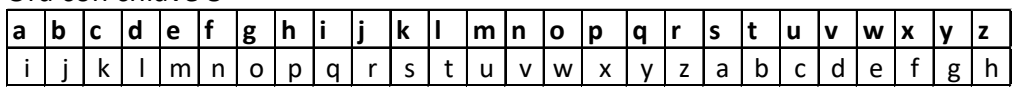

decrittiamo il messaggio dato XIKM ------> **PACE**

### **ESERCIZIO 5**

Si faccia riferimento alla GUIDA OPS 2022, FATTI E CONCLUSIONI

### **PROBLEMA**

Anna, Bianca e Corrado sono tre amici che abitano a Roma. Ognuno di loro sta ristrutturando una casa di famiglia in tre città diverse, fuori regione: Livorno, Pescara, Matera. Le case si prevede saranno pronte in tempi diversi: in 6 mesi, 9 mesi, 12 mesi. Le città e i mesi sono elencati in ordine casuale (e quindi non corrispondono ordinatamente). Si conoscono questi fatti ulteriori:

- 1. La casa che sta ristrutturando Corrado è la più lontana in linea d'aria da Roma.
- 2. La casa di Livorno è quella che sarà pronta prima.
- 3. La casa di Bianca è ad una latitudine maggiore di quella di Anna.
- 4. La casa di Corrado sarà pronta prima della casa di Anna.

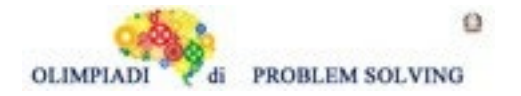

Dai fatti elencati, rispondere alle seguenti domande:

- 1. In quale città è la casa in via di ristrutturazione di Anna?
- 2. In quanti mesi sarà pronta la casa di Bianca?
- 3. In quanti mesi sarà pronta la casa in Basilicata?

Scrivere ogni risposta nella riga corrispondente della tabella sottostante (N.B: nelle risposte 2 e 3 indicare solo il numero dei mesi senza aggiungere altro)

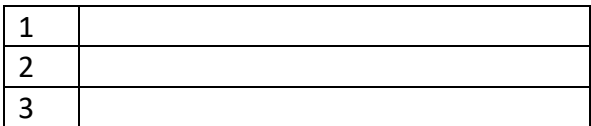

### SOLUZIONE

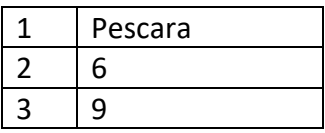

#### COMMENTI ALLA SOLUZIONE

Fatto 1 Interrogando Google con la frase "distanza in linea d'aria tra Roma e ….." abbiamo:

 Roma – Livorno 256,44 km Roma – Pescara 155,44 km Roma – Matera 369,44 km Pertanto Corrado restaura la casa a Matera.

Fatto 2 La casa di Livorno sarà pronta in 6 mesi.

Fatto 3 Sempre con Google abbiamo:

 Livorno latitudine 43° 32' 39'' N Pescara latitudine 42° 27' 30'' N per cui Bianca restaura a Livorno (in 6 mesi per il fatto 2) e Anna a Pescara.

Fatto 4 La casa di Corrado sarà pronta in 9 mesi e quella di Anna in 12.

Possiamo ora compilare la tabella

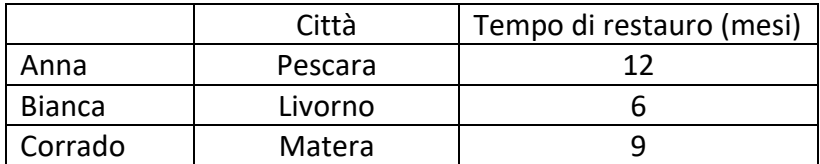

e rispondere alle tre domande.

### **ESERCIZIO 6**

Si faccia riferimento alla GUIDA OPS 2021-22, ELEMENTI DI PSEUDOLINGUAGGIO

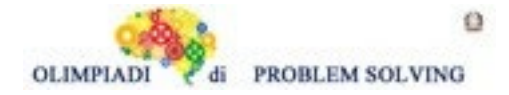

#### **PROBLEMA**

In questo PROBLEMA si deve sostituire il carattere X col nome di una delle due variabili A e B al fine di ottenere il risultato previsto.

Data la seguente procedura

procedure Calcolo 1; variables A, B, C, D integer; read A, B;  $C = A + B - X;$  $D = A + B + C$ ; write D; end procedure;

In input vengono letti i valori A = 4 e B = 7. Trovare il nome della variabile da sostituire a X in modo che si abbia C = 7. Calcolare inoltre valore di D e inserire le soluzioni nella tabella sottostante

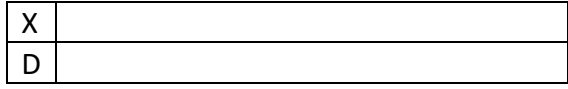

SOLUZIONE

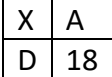

COMMENTI ALLA SOLUZIONE

Per ottenere C = 7 l'istruzione deve essere C = A + B - A; quindi X = A e D =  $4 + 7 + 7 = 18$ 

#### **ESERCIZIO 7**

Si faccia riferimento alla GUIDA OPS 2021-22, ELEMENTI DI PSEUDOLINGUAGGIO **PROBLEMA** Data la seguente procedura

procedure Calcolo 2; variables A, B, M integer; read A, B;  $M = A$ ; if  $B > M$  then  $M = B$ ; endif; write X; end procedure;

Trovare la sostituzione per X con una variabile della procedura in modo che in output venga scritto il valore maggiore tra i due letti in input e scriverla nella casella sottostante.

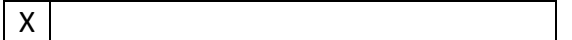

SOLUZIONE

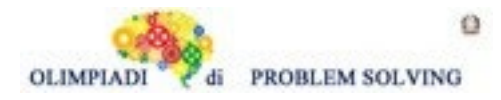

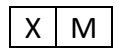

COMMENTI ALLA SOLUZIONE Viene posto prima M = A e poi se B>M (quindi se B > A) il valore di M viene aggiornato con B.

# **ESERCIZIO 8**

Si faccia riferimento alla GUIDA OPS 2021-22, ELEMENTI DI PSEUDOLINGUAGGIO **PROBLEMA** Data la seguente procedura

procedure Calcolo 3; variables A, B, C, M integer; read A, B, C;  $M = A$ ; if  $M > B$  then  $M = B$ ; endif; if  $C < M$  then  $M = C$ ; endif; write M; end procedure; I valori letti in input sono rispettivamente 3, 5, 5; trovare il valore di M in output e scriverlo nella casella sottostante. (All'inizio M = A; il valore di M cambia se i predicati B < M e C < M sono veri).

M

SOLUZIONE

 $M \mid 3$ 

COMMENTI ALLA SOLUZIONE La sequenza dei valori attribuiti alla variabile M è la seguente M = A; M diventa uguale a 3; M > B cioè 3 > 5 è falso then M = B non viene eseguita e M resta uguale a 3. C < M cioè 5 < 3 è falso then M = C non viene eseguita e M rimane ancora uguale a 3.

**ESERCIZIO 9** Si faccia riferimento alla GUIDA OPS 2021-22, ELEMENTI DI PSEUDOLINGUAGGIO **PROBLEMA** Data la seguente procedura

procedure Calcolo 4; variables A, B, C, M integer; read A, B, C;  $M = A$ ; **if B > M then M = X; endif; if C > M then M = Y; endif;** write M;

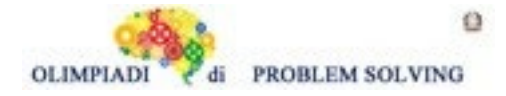

end procedure;

Trovare le variabili da sostituire a **X e Y** sapendo che la procedura deve scrivere in output il **maggiore** dei tre numeri letti in input. Scrivere tali variabili nella tabella sottostante. **Nota Bene**. Con l'istruzione M = A si ipotizza che il maggiore sia A; questo valore di M può essere aggiornato con quello di B se B è maggiore di M e poi con C se C è maggiore di M.

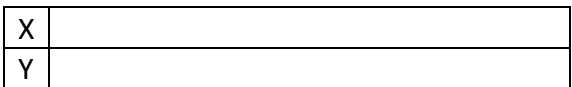

SOLUZIONE

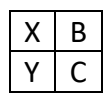

### COMMENTI ALLA SOLUZIONE

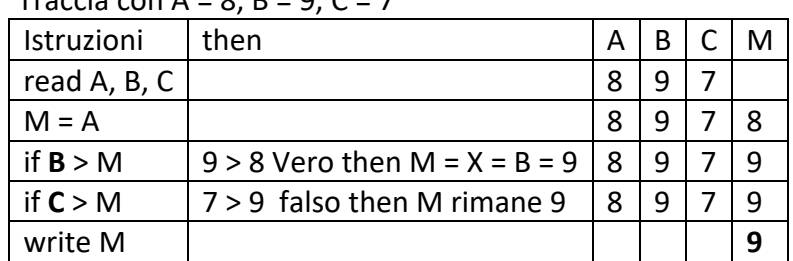

Traccia con  $\Delta = 8$ ,  $B = 9$ ,  $C = 7$ 

Traccia con  $A = 7$ ,  $B = 5$ ,  $C = 8$ 

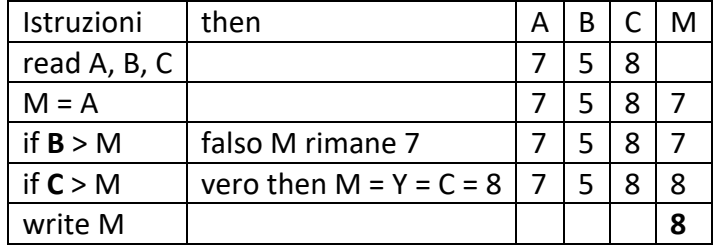

Traccia con  $A = 9$ ,  $B = 5$ ,  $C = 8$ 

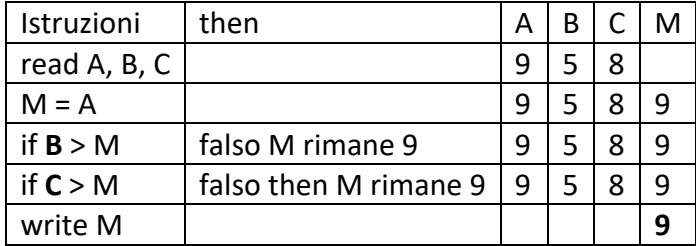

### **ESERCIZIO 10**

Si faccia riferimento alla GUIDA OPS 2021-22, ELEMENTI DI PSEUDOLINGUAGGIO **PROBLEMA**

Data la seguente procedura

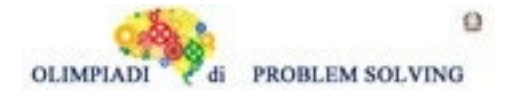

**Scuola Primaria - SQUADRE – Gara 5 – 21/22**

procedure Calcolo 5; variables A, B, C, M integer; read A, B, C; if  $A < B$  then  $M = B$ ; else M = A; endif; if  $M < C$  then  $M = C$ ; endif; write M; end procedure;

Calcolare il valore di M se A = 5, B = 9, C = 7 e scriverlo nella casella sottostante.

M

SOLUZIONE

 $M | 9$ 

### COMMENTI ALLA SOLUZIONE

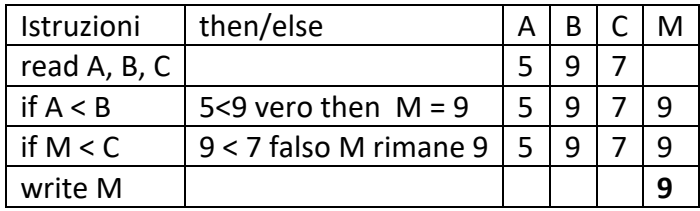

### **ESERCIZIO 11**

Si faccia riferimento alla GUIDA OPS 2021-22, ELEMENTI DI PSEUDOLINGUAGGIO **PROBLEMA**

Data la seguente procedura

procedure Calcolo 6; variables A, B, C, D, E, M, N integer; read A, B, C, D; if  $A < B$  then  $M = A$ ; else M = B; endif; if  $C > D$  then  $N = D$ ; else  $N = C$ ; endif;  $E = M;$ If X < **M** then **Y** = X; endif; write **E**; end procedure;

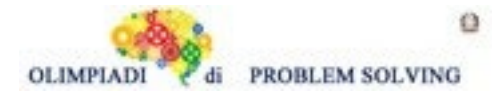

Trovare le sostituzioni per X, Y in modo che la procedura stampi il valore minore fra quelli letti in input. Scrivere tali sostituzioni nella tabella sottostante.

(**Nota bene**: M è il più piccolo fra A e B; N è il più piccolo fra C e D)

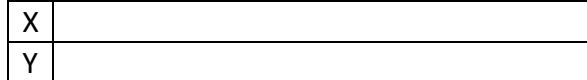

SOLUZIONE

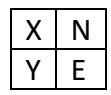

COMMENTI ALLA SOLUZIONE M è il minore tra A e B N è il minore tra C e D

Testo del problema Testo della soluzione  $E = M$ ;  $E = M$ ; write E; write E;

if  $X < M$  then  $Y = X$ ; endif; if  $N < M$  then  $E = N$ ; endif;

### **ESERCIZIO 12 PROBLEM**

Group A of the 2020 UEFA European Football Championship consisted of four teams: Italy, Wales, Switzerland and Turkey. How many possible orders could the four teams have arrived in? Write your answer as an integer in the box below.

HINT: It could be useful to know that the answer of this problem is the same as the follwing question: "How many anagrams of the word "ALSO" are there?"

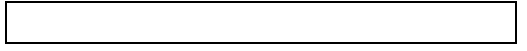

SOLUTION

24

### TIPS FOR THE SOLUTION

In order to answer the question we observe that we have four choices: for the first place, three for the second, two for the third and one for the fourth. So the answer is 4x3x2x1=24. Another way to obtain this result is to count one by one all the possible combinations: IWST, IWTS, ITWS, ITSW, ISTW, ISWT, WSTI, WSIT, WTIS, WTSI, WITS, WIST, STIW, STWI, SWIT, SWTI, SIWT, SITW, TIWS, TISW, TSIW, TSWI, TWSI, TWIS.

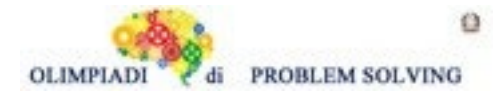

# **ESERCIZIO 13 ANALISI DEL TESTO:**

Guarda con attenzione le due immagini proposte (entrambe del pittore statunitense Edward Hopper, la prima, "Ufficio di notte", 1940, la seconda, "Nighthawks", del 1942) poi rispondi agli stimoli che ti vengono proposti. La risposta corretta è solamente UNA.

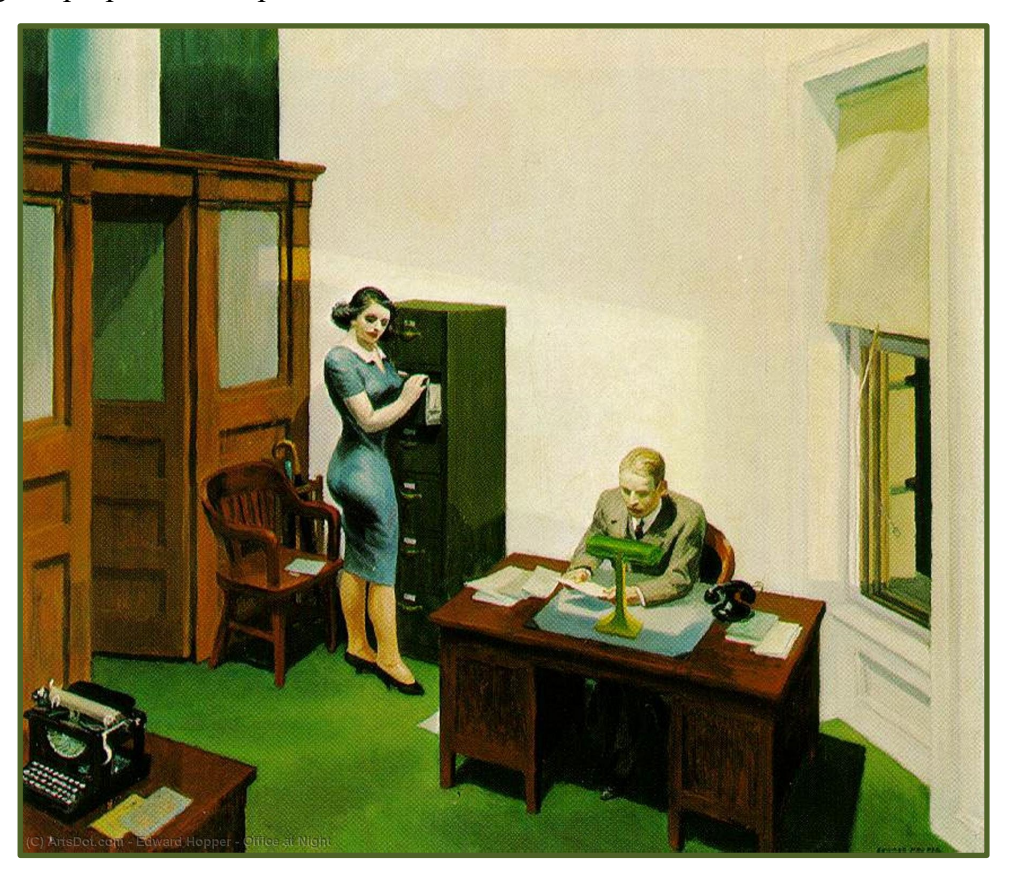

Edward Hopper, Ufficio di notte", 1940, Walker Art Center di Minneapolis

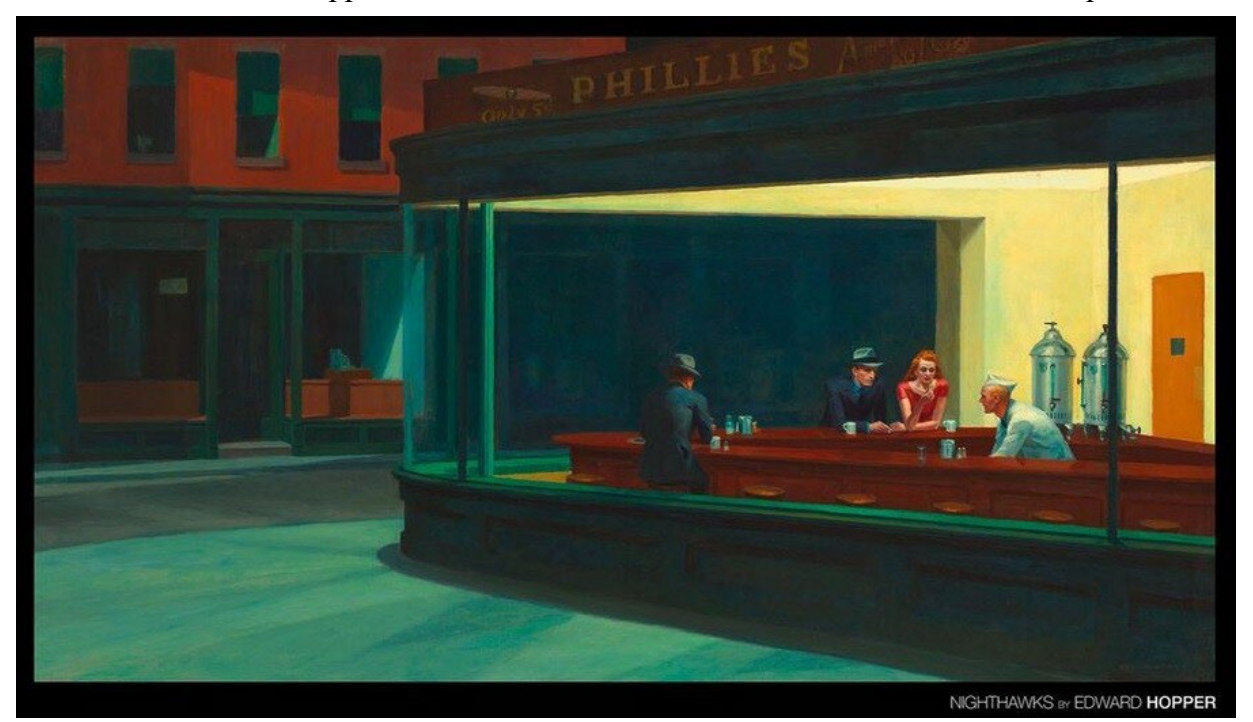

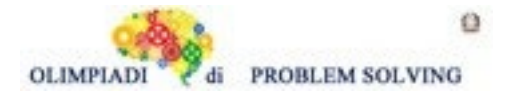

Edward Hopper, "Nighthawks", 1942, Art Institute, Chicago

# **PROBLEMA**

Rispondere alle seguenti domande numerate, riportando nella successiva tabella la lettera maiuscola (senza punto) corrispondente alla risposta ritenuta corretta.

# **1. I due quadri di Hopper**

- A. Rappresentano simili momenti temporali, stesso punto di vista e fonti di luce;
- B. Rappresentano differenti momenti temporali, differenti punti di vista e qualche similarità nell'abbigliamento dei personaggi;
- C. Presentano predominanza di colori primari, stesso punto di vista, ma tipologia di personaggi molto differente;
- D. Presentano differenze nell'utilizzo dei colori primari e/o secondari, nel punto di vista, ma rintracciamo similarità nelle fonti di illuminazione.
- **2. Decidi di andare a vedere "dal vivo" il dipinto "Nighthawks":**
- A. Sai che tu e tuo fratello di 15 anni non pagherete, che un tuo amico che, purtroppo, si muove sulla sedia a rotelle, farebbe meglio ad entrare dalla Grand Staircase dalla Michigan Avenue per potere immediatamente muoversi con comodità;
- B. Sai che tu e tuo fratello di 15 anni non pagherete, che un tuo amico che, purtroppo, si muove sulla sedia a rotelle, farebbe meglio ad entrare dalla Modern Wing entrance per potere immediatamente muoversi con comodità;
- C. Sai che tu non pagherai il biglietto, un tuo amico di 15 anni, residente in città, entrerà gratuitamente e che un momento opportuno per visitare il museo in tranquillità potrebbe essere il giovedì pomeriggio dopo le 14,00;
- D. Sai che tuo fratello di 15 anni dovrà pagare un biglietto di entrata, che un tuo amico che, purtroppo, si muove sulla sedia a rotelle, farebbe meglio ad entrare dalla Modern Wing entrance per potere immediatamente muoversi con comodità e che un momento opportuno per visitare il museo in tranquillità potrebbe essere il martedì pomeriggio dopo le 14,00.
- **3. Ovviamente, mentre sei all'Art Institute di Chicago, decidi di continuare la tua visita:**
- A. Sei fortunato, perché proprio accanto alla sala di Edward Hopper puoi andare a vedere alcuni video e alcuni cortometraggi e, finita la visione, accanto alla sala, puoi comperarti una coca cola al bar del museo;
- B. Decidi di vedere alcune sculture all'aria aperta e scegli proprio queste opere perché sai che, lì accanto, potrai comperarti una coca cola al bar del museo;
- C. Scendi di un piano, ti muovi in direzione nord est per andare a vedere delle bellissime stampe giapponesi;
- D. Sei interessato ai vetri e alle vetrate: puoi muoverti indifferentemente sui quattro piani (dal piano terra al terzo) e sai che troverai, in tutti, sale dedicate ai vetri.
- **4. Se noi non conoscessimo le date di realizzazione dei due dipinti, potremmo capire a che epoca appartengono**
- A. Soprattutto, grazie agli oggetti che in entrambi i quadri caratterizzano gli ambienti;
- B. Soprattutto, grazie agli arredi che compaiono nel primo quadro (Ufficio di notte) e alla tipologia di costruzioni del secondo (Nighthawks);
- C. Soprattutto, grazie all'abbigliamento e allo stile dei personaggi di entrambi i quadri;

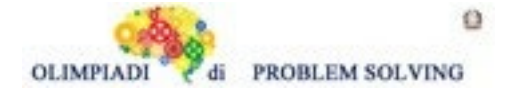

- D. Soprattutto, grazie agli oggetti che compaiono nel primo quadro (Ufficio di notte) e ai colori delle pareti e dei muri del secondo (Nighthawks).
- **5. Osservando l'aspetto "progettuale" dei due dipinti possiamo rintracciare**
- A. In entrambe le opere, **linee di costruzione** perpendicolari; in una sola, anche curve;
- B. In entrambe le opere, **linee di costruzione** perpendicolari e anche curve;
- C. Un'opera fortemente costruita sulla geometria, l'altra NON è geometrica;
- D. Porzioni degli esterni che si incrociano molto con quelle degli interni.

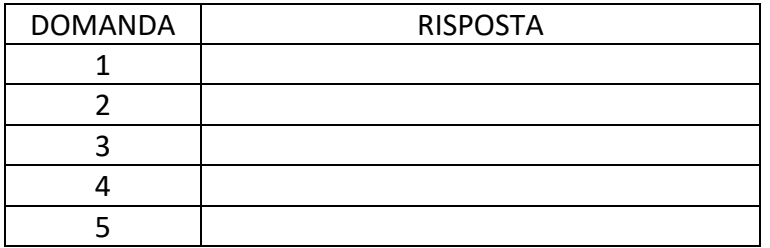

#### SOLUZIONE

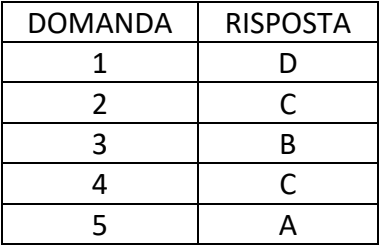

# **COMMENTI ALLA SOLUZIONE**

- **1.** Entrambi i quadri presentano una scena notturna [risposta B, errata], due punti di vista differenti (in "Ufficio di notte" è dall'alto al basso, in "Nighthawks" è parallelo rispetto alla scena) [risposta A, errata]; "Ufficio di notte" vede la prevalenza del verde (colore secondario), "Nighthawks" del rosso e del blu (colori primari, anche se alcuni "blu" sono più azzurri) [risposta C, errata]; la luce, in entrambi i dipinti, si percepisce sia interna che esterna (in "Ufficio di notte", la luce è interna grazie alla lampada sulla scrivania – probabilmente grazie ad una luce sul soffitto che non vediamo - ed esterna grazie alla luce che entra dalla finestra e che si riflette sul muro; in "Nighthawks" percepiamo la luce interna del bar e la luce esterna dai riflessi sulle pareti e sul marciapiede) [Risposta D, corretta];
- **2.** Si "risolve" il problema della domanda con un'attenta ricerca in Internet. Si deve andare sul sito dell'Art Insitute di Chicago [\(https://www.artic.edu/\)](https://www.artic.edu/). Si clicca su "visit" e si accede alle informazioni circa i biglietti: per i bambini fino a 13 anni è gratis, per i ragazzi dai 14 ai 17 anni è gratis, solo se sono residenti a Chicago; a questo punto, per capire l'accessibilità per chi si muove con difficoltà, si clicca su "Accessibility" e su "Learn more"; si clicca su "Visitors with mobility needs" e si cerca l'informazione su cosa accade all'interno del museo (Inside the museum) o sulle due entrate (Grand Staircase e Modern Wing Entrance); quando si trova l'indicazione delle due entrate, si clicca su ognuna e si apre una simulazione in 3D delle reali entrate: la Grand Staircase presenta quasi subito un grande scalone per accedere ai piani del museo, la Modern Wing Entrance è immediatamente piana e facilmente percorribile da una sedia a rotelle; compare anche

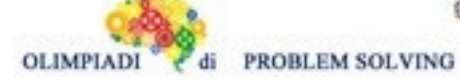

o

nella pagina delle informazioni per i biglietti (dopo le informazioni COVID) il grafico delle ore e dei giorni più o meno affollati del museo (quieter, busier): dalla grafica intuiamo che il giovedì pomeriggio dopo le 14,00, il museo è molto tranquillo. Il martedì, il museo è chiuso. Incrociando tutte le informazioni e selezionando quelle corrette, **la risposta C** risulta quella in cui tutte le opzioni sono giuste.

- **3.** Si continua a "surfare" all'interno del sito e bisogna andare a scovare la piantina del museo stesso; nella sezione "Accessiblity", facendo alcuni tentativi, si deve cliccare su "Explore on your own"; si accede al link "Museum Floor Plan" e si vede la cartina del piano terra + gli altri tre piani; accanto a Hopper (secondo piano – ala Regenstain Hall – stanze 261 – 265; 271 – 273) non c'è la video/cineteca (Film and Media) perché si trova al primo piano alla stanza 186, così come, sullo stesso piano, non compare nessun caffè del museo (che si trova, al piano terra, al secondo piano "Balcony Cafè" e sulla terrazza al terzo piano) [risposta A, errata]; proprio al terzo piano, che è una terrazza, trovi le sculture e il simbolo di una tazza da caffè (caffè/bar) [**risposta B, corretta**]. In alto a destra, per ogni piano, compaiono i riferimenti direzionali (nord, sud, est, ovest): le stampe giapponesi si trovano al primo piano, in direzione ovest, sud – ovest, non nord – est [risposta C, errata]; dalla piantina intuiamo che troveremo le vetrate di Chagall al primo piano (Chagall windows) e i vetri di Tiffany al secondo piano; al piano terra e al terzo piano non ci sono riferimenti diretti a vetri o ad opere d'arte in vetro [risposta D, errata].
- **4.** I quadri presentano riferimenti tipici degli anni Quaranta; essi sono bene evidenziati, ad esempio, dall'abbigliamento e dallo stile dei personaggi (scarpe col tacco, foggia degli abiti sia maschili che femminili, cappelli maschili, taglio dei capelli sia maschile che femminile) (si può fare una veloce ricerca in Internet per vedere le caratteristiche degli anni Quaranta) [**risposta C, corretta**]; in "Ufficio di notte", sia gli arredi che gli oggetti bene caratterizzano l'epoca, non in "Nighthawks" poiché, in questo ultimo dipinto, non si vedono, soprattutto, oggetti caratterizzanti l'epoca; l'architettura urbana è stilizzata e poco significativa e i colori non sono un parametro che ci può aiutare a contestualizzare l'epoca [risposte A, B e D, errate].
- **5.** Entrambe le opere hanno una precisa costruzione geometrica e lo si intuisce dalle linee degli spazi, delle pareti, dei mobili (la scrivania, le porte, le finestre, il bancone del bar, la strada, il marciapiede, i muri ecc.) e, se potessimo tracciare le linee di costruzione, spesso esse sarebbero ortogonali, cioè si incrocerebbero ad angolo retto; in "Nighthawks", la struttura del bar è "ellittica", quindi compare anche la linea curva [**risposta A, corretta**, B e C errate]; in "Nighthawks" è forte l'interazione interno – esterno grazie alla vetrata del bar; in "Ufficio di notte" essa è meno evidente perché è solo caratterizzata dalla luce che entra dalla finestra nell'ufficio [risposta D, errata].

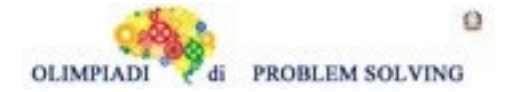

**Scuola Primaria - SQUADRE – Gara 5 – 21/22**